## Java – základy

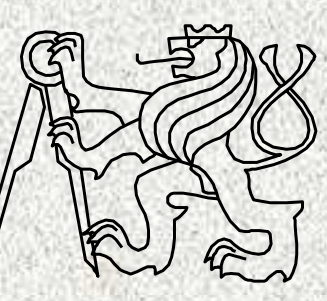

A0B36PR1-Programování <sup>1</sup>

Fakulta elektrotechnickáČeské vysoké <sup>u</sup>čení technické

# Proč jazyk Java?

- jde o vyšší, obecně použitelný programovací jazyk s vysokým stupně<sup>m</sup> zabezpečení
- • je objektově orientovaný, umožňuje však i klasické procedurální programování
- vytvořené programy jsou zcela portabilní (program vytvořený pod MS Windows bez problémů funguje pod Unixem a naopak)
- $\bullet$  syntaxe výrazů a příkaz<sup>ů</sup> vychází z jazyka C; přechod z Javy na C nebo C++ je tedy jednodušší, než odjinud
- • základní implementaci (JDK – Java Development Kit) firmy Sun lze pro prostředí Windows i Unix stáhnout ze stránek firmy Sun: http://java.sun.com
- My používáme vývojové prostředí NetBeans 6.7, fy. Sun Microsystem. •http://www.netbeans.org/

#### Java - historie

- v roce 1990 vznikl Green Team vedený Jamesem Goslingem – jazyk Oak(dub)
- Java představena firmou Sun Microsystems 23. května 1995
- 1996 vydán první Java Developement Kit 1.0 (pro aplety)

• 2008 - JDK 6 Update 13 s JavaFX**SDK** 

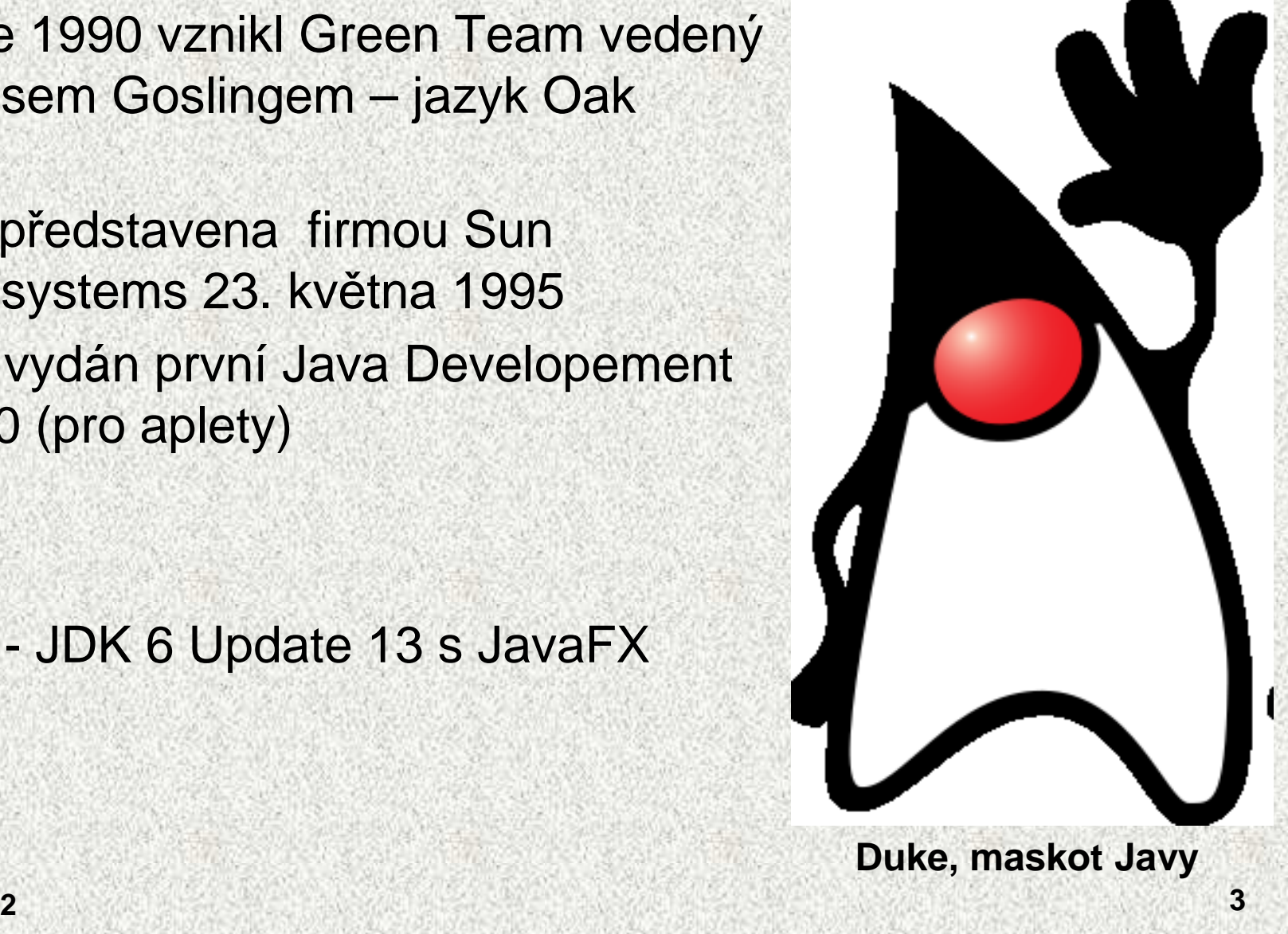

#### Java - edice

- $\bullet$  každá edice je určena pro specifické účely, pro specifickázařízení
	- Java Card smart (chytrý) karty platební a kreditní karty
	- J2ME Java 2 Micro Edition midlety, Kilobyte VM, mobilní zařízení, PDA, set-top boxy, vyžaduje 160 kb ROM a 32 kB RAM (CLDC, MIDP)
	- J2SE standard edition stolní počítač<sup>e</sup>
	- J2EE enterprise edition podnikové aplikace

# Vývoj programů v Jav<sup>ě</sup>

- JRE běhové prostředí, JRE = JVM +API
	- pro běh programů
	- JVM Java Virtual Machine virtuální stroj
	- API Appliacation Programming Interface knihovny
- JDK Software Development Kit pro Javu
	- sada základních nástrojů pro vývoj program<sup>ů</sup> v Jav<sup>ě</sup>
		- JRE, překladač javac, debugger, javadoc, nástroje pro vytváření jar archivů, mnohé další
	- ke stažení na http://java.sun.com

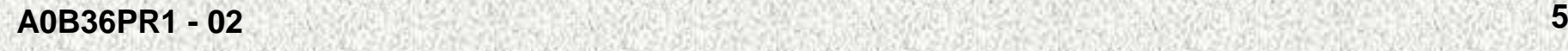

## IDE - vývojová prostředí

- IDE integrované vývojové prostředí
- • NetBeans – opensource -zdarma, původn<sup>ě</sup> Xelfi, vyvíjeno v Praze firmou SUN Microsystems
- •Eclipse - opensource - zdarma, fa IBM
- IDEA komerční (30tidenní zkušební verze zdarma)•
- •JBuilder - základní verze zdarma pro nekomerční využití, fa Borland
- •JDeveloper - vývojové prostředí firmy Oracle, freeware
- •BlueJ – voln<sup>ě</sup> šiřitelné multiplatformní vývojové prostředí

## Vývojový systém

• Programy v jazyku Java budeme vytvářet pomocí vývojového prostředí NetBeans, který přípravu programu, jeho překlad a provedenízjednodušuje

•

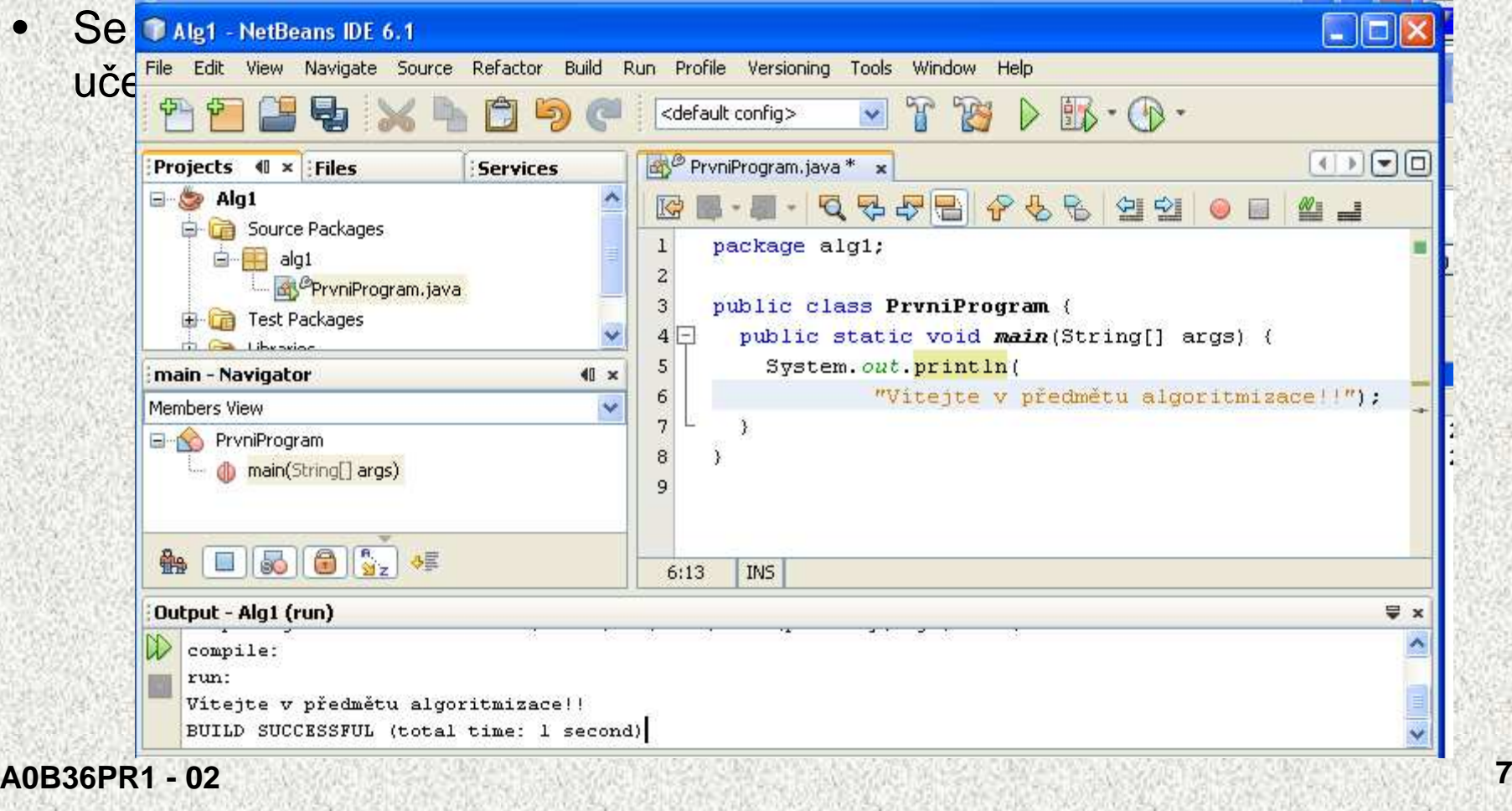

## Úvod do jazyka Java

Jazyk Java je implementován interpretačním způsobem

 $-$  hrodram ie tvoren jednim neho nekolika zarojov program je tvořen jedním nebo několika zdrojovými soubory <sup>s</sup> příponou **.java:**

```

Program.java
```
 zdrojové soubory se přeloží překladačem(\*) **javac** do vnitřní formy (byte code, bajt-kód) s příponou **.class**:

**Program.java <sup>&</sup>gt;javac > Program.class**

 interpretaci vnitřní formy provede program **java** (JVM – Java Virtual Machine v balíčku JRE Java Runtime Environment) a provede výpočet:

**Program.class <sup>&</sup>gt;java <sup>&</sup>gt; "výpo**č**et"**

**(\*) v terminologii firmy Sun to je kompilátorPoznámka:**

• **program obvykle využívá** <sup>ř</sup>**adu knihoven, které je t**ř**eba mít k dispozici jak p**ř**i p**ř**ekladu, tak p**ř**i interpretaci!!!**

## Zpracování programu v jazyku JAVA

```
Program.java
public class Program {
public static void main(String[] args) {
System.out.println("Nazdar,toto je první program");
   }
```
Spuštění překladače do byte-code: **javac Program.java**

vznikne:**Program.class**

**}**

spuštění interpretru: **java Program**

Nazdar, toto je prvni program

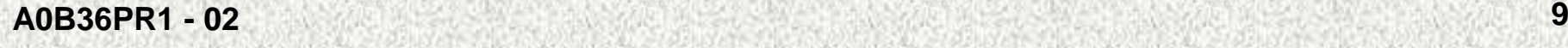

## První program v jazyku Java

• Příklad programu, který vypíše daný text na obrazovku: **public class PrvniProgram {**

```
public static void main(String[] args) {
```

```
System.out.println("Nazdar, toto je prvni program");
```
- Po překladu a spuštění se na obrazovku vypíše
	- Nazdar, toto je prvni program
- Nejjednodušší zdrojový program jeden soubor
	- deklarace veřejné <sup>t</sup>řídy (public class),
	- hlavní funkce main (veřejná statická metoda, public static method)
- Soubor musí mít jméno shodné se jménem veřejné <sup>t</sup>řídy a příponu .java
- Hlavička funkce funkce main ():
	- klíčová slova public static void (void procedura, nic nevrací)
	- (String[] args) specifikace parametr<sup>ů</sup> zadané <sup>p</sup>ři spuštění
- •Konvence: jména tříd se píší s prvním velkým písmenem

**}**

**}**

•

#### Jména a konvence

- **balí**č**ek - package -** jen malá písmena, i několik jmen oddělených tečkou, např: **prog1, java.util**
- **<sup>t</sup>**ř**ída, abstraktní <sup>t</sup>**ř**ída, jejich konstruktory, rozhraní - class, abstract class, interface** podstatné(interface přídavné) jméno začínající velkým písmenem, např: String, MyFirstClass, Serializable, ComparableVýjimky by měly mít sufix Exception, např: MySpecialException
- •**metoda** -**method -** sloveso začínající malým písmenem, další slovo začíná velkým písmenem, např: setBorder, isEmpty, getNumber
- **prom**ě**nná - variable -** začínající vždy malým písmenem další slovo začíná velkým písmenem, např: diskriminant, totalCount
- •**konstanta - final variable <sup>a</sup> náv**ě**ští -** jen velká písmena, jednotlivá slova oddělena podtržítkem, např. MAX\_COUNT, RED

•

•

# Datové typy

- • Při návrhu algoritmů a psaní program<sup>ů</sup> ve vyšších programovacích jazycích abstrahujeme od binární podoby paměti počítač<sup>e</sup>
- S daty pracujeme jako s hodnotami různých datových typů, které jsou uloženy v •datových objektech
- • Datový typ (zkráceně jen typ) specifikuje:
	- množinu hodnot
	- množinu operací, které lze s hodnotami daného typu provádě<sup>t</sup>
- • Příklad typu: celočíselný typ **int** v jazyku Java:
	- množinou hodnot jsou celá <sup>č</sup>ísla z intervalu -2147483648 .. 2147483647
	- množinu operací tvoří
		- aritmetické operace +, -, \*, /, jejichž výsledkem je hodnota typu *int*
		- relační operace ==, !=, >, >=, <, <=, jejichž výsledkem je hodnota typu **boolean**
		- a další
- • Typ **int** je jednoduchý typ, jehož hodnoty jsou atomické (z hlediska operací dále nedělitelné)

graficky

#### Primitivní či základní datové typy

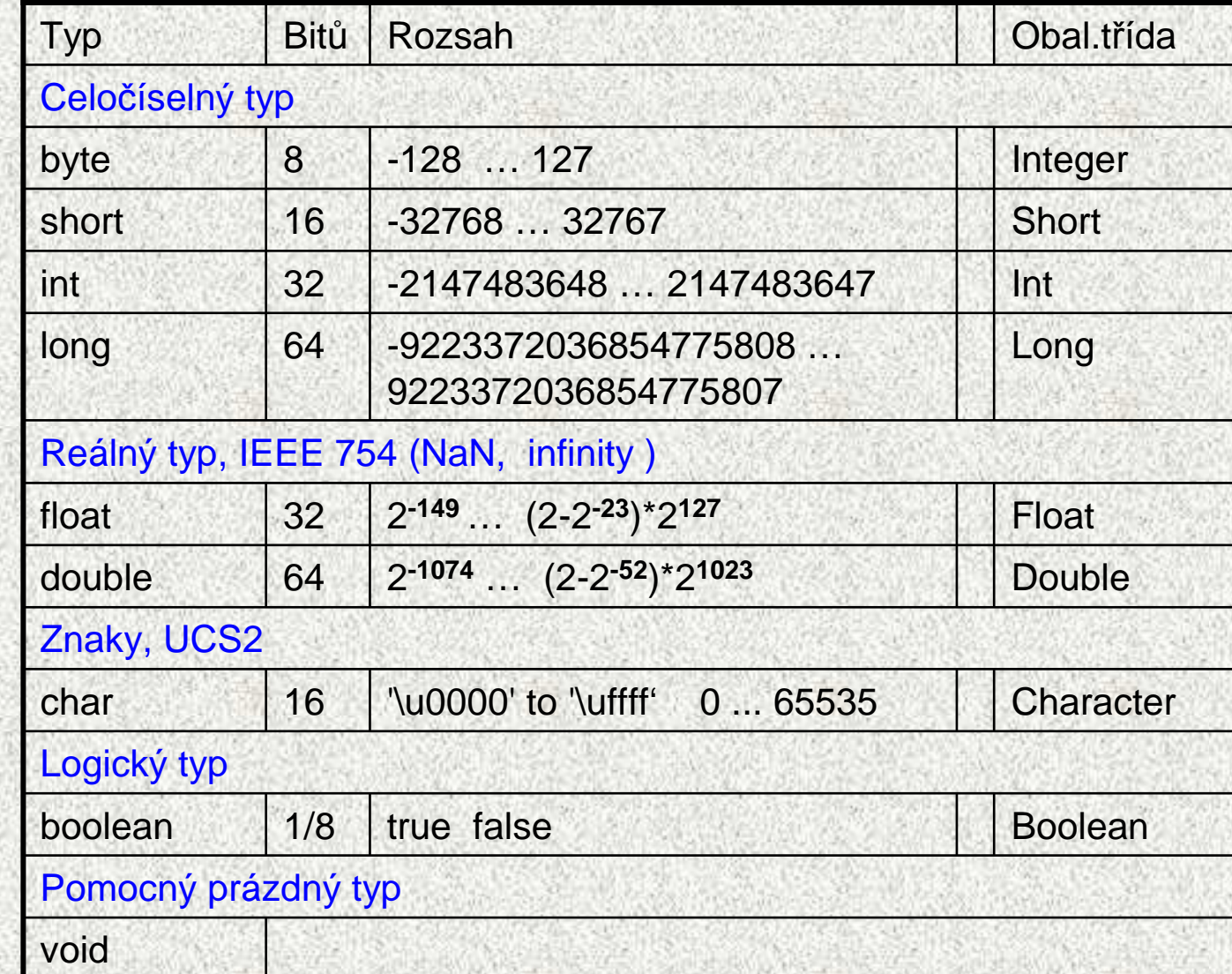

## Počítání s primitivními typy

**byte** b1 = 6, b2 =8;

(stejně rozdíl, součin i podíl !!)<br>ly:<br>byte + byte ... int •b1 + b2 .... 14 POZOR! typ součtu je int, bez ohledu na hodnotu výsledku

Tedy:

```
podíl !!)<br>přetečení a podtečení)<br>přetečení a podtečení)
byte + byte ... intshort + short ... int
int + int ... int (pozor na přetečení a podtečení)long + long ... long
```
Poznámky:

- •to, co je zde uvedeno pro + platí i pro -,\*,/,%
- celočíselné dělení: 17/6 ... 2 (pouze celá <sup>č</sup>ást, nezaokrouhluje) •
- •zbytek po dělení: 17%6 ... 5

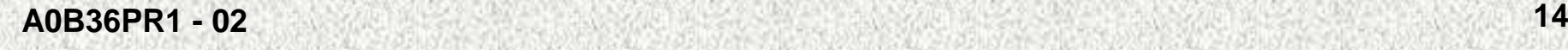

## Asociativita a priorita operací

- • Binární operace na množině <sup>S</sup> **asociativní**, jestliže platí  $(x * y) * z = x * (y * z)$ , pro každé x, y a z v S.
- U neasociativních operací je tedy třeba buď <sup>d</sup>ůsledn<sup>ě</sup> závorkovat, nebo se dohodnout na implicitním pořadí provádění operací – pak se někdy mluví o operacích *asociativních zleva* či *asociativních zprava*.
- $\bullet$  **Priorita binárních operací** vyjadřuje pořadí, v jakém se provádějí binární operace
	- Příklady:

•

- Odčítání levě asociativní,
	- výraz 10 <sup>−</sup> <sup>5</sup> <sup>−</sup> 3 se chápe jako (10 <sup>−</sup> 5) <sup>−</sup> 3,

wiki

- Umocňování je asociativní zprava
- $-3 + 5^2 = 28$  nebo  $3 \times 5^2 = 75$  ???

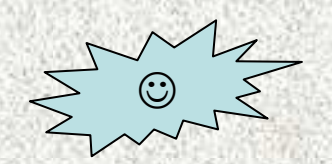

## Vyhodnocení výrazů, příklady

**124+4\*8 = 124 + (4\*8) = 124 + 32 = 156**// násobení má vyšší prioritu

**36/2\*9 = (36/2)\*9 = 18\*9 = 162// násobení i d**ě**lení mají stejnou prioritu, asociativita je L - zleva**

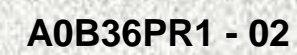

## Operátory a jejich priorita

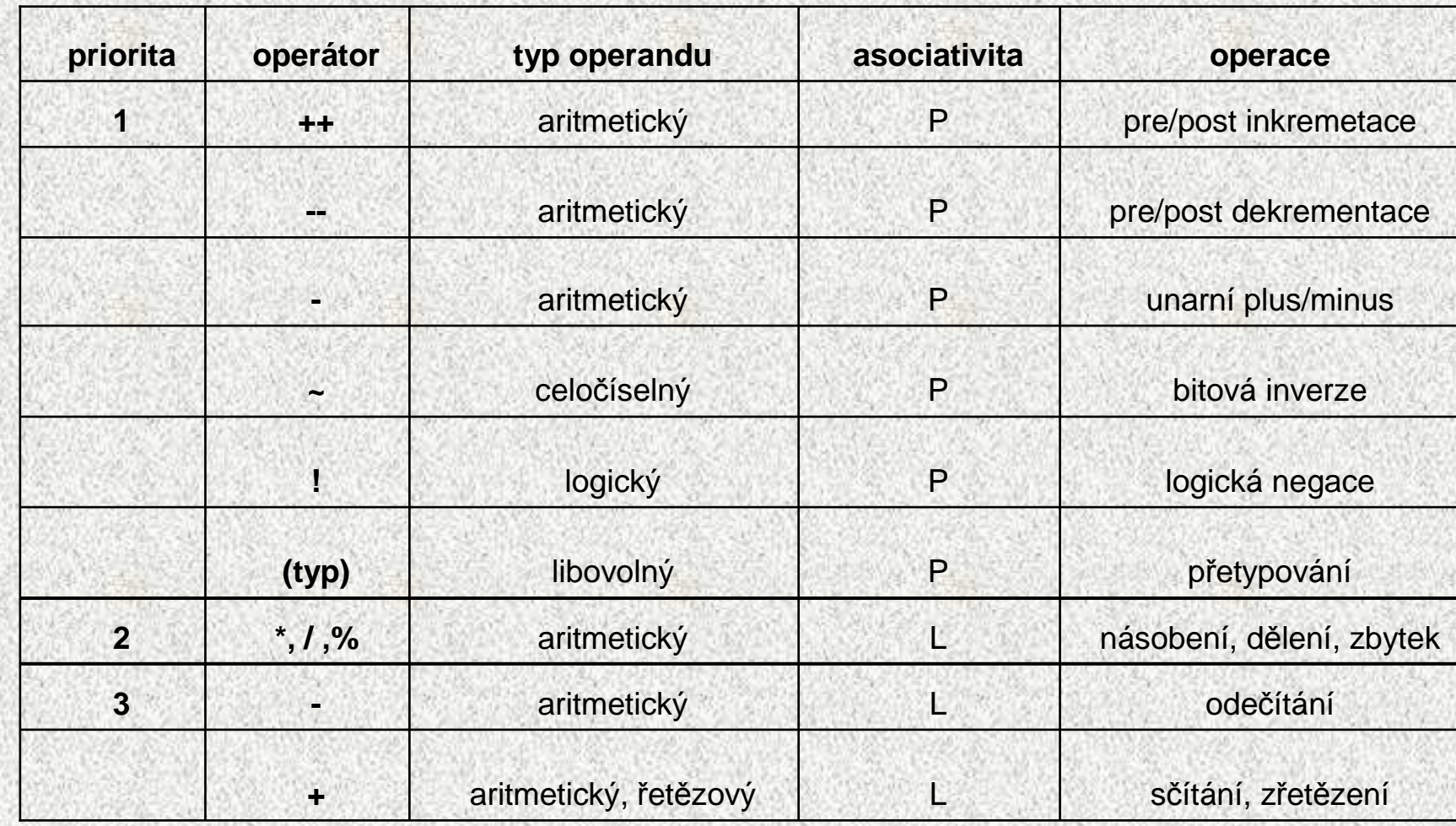

# Operátory a jejich priorita II

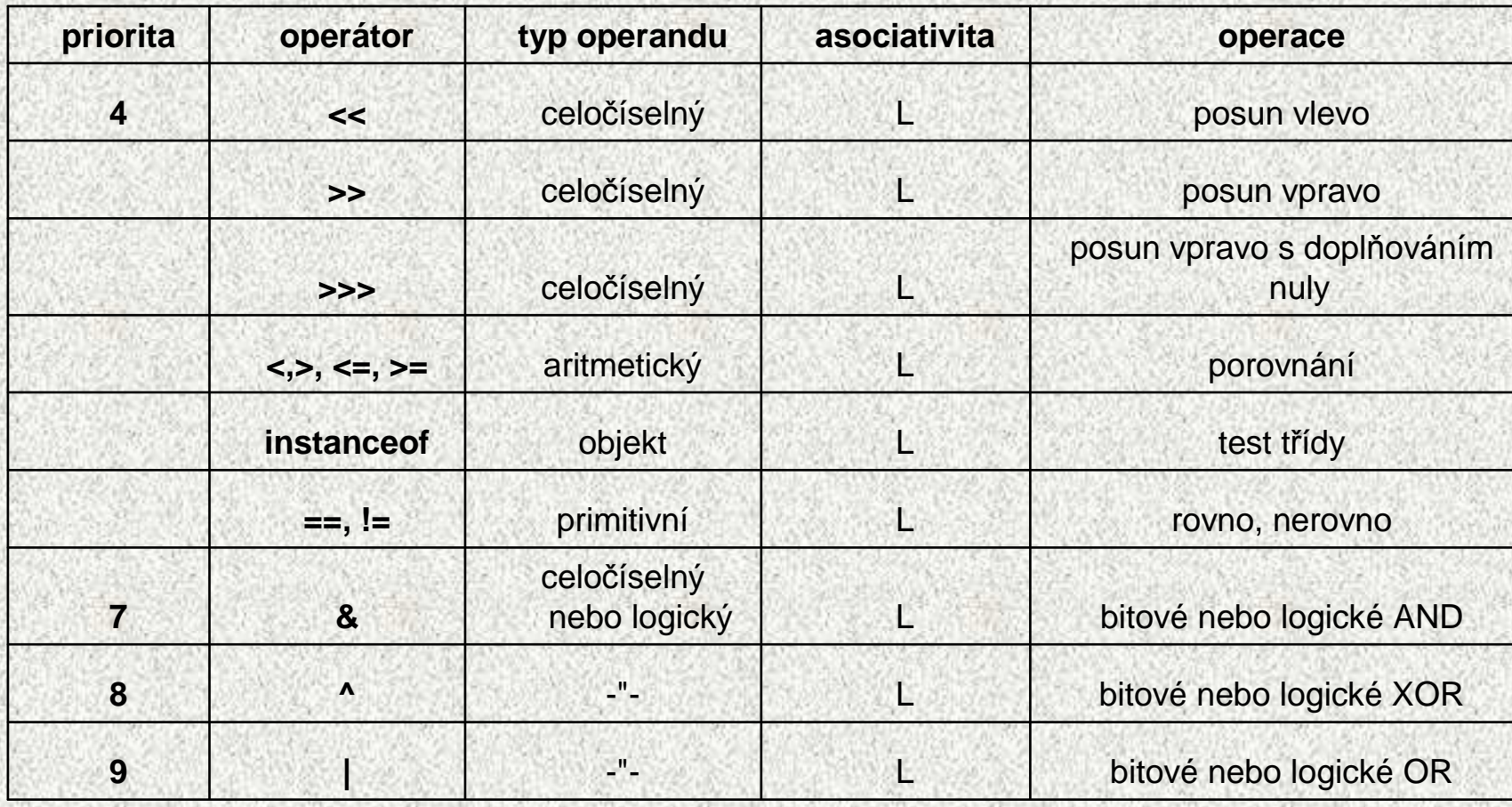

#### Operátory a jejich priorita III

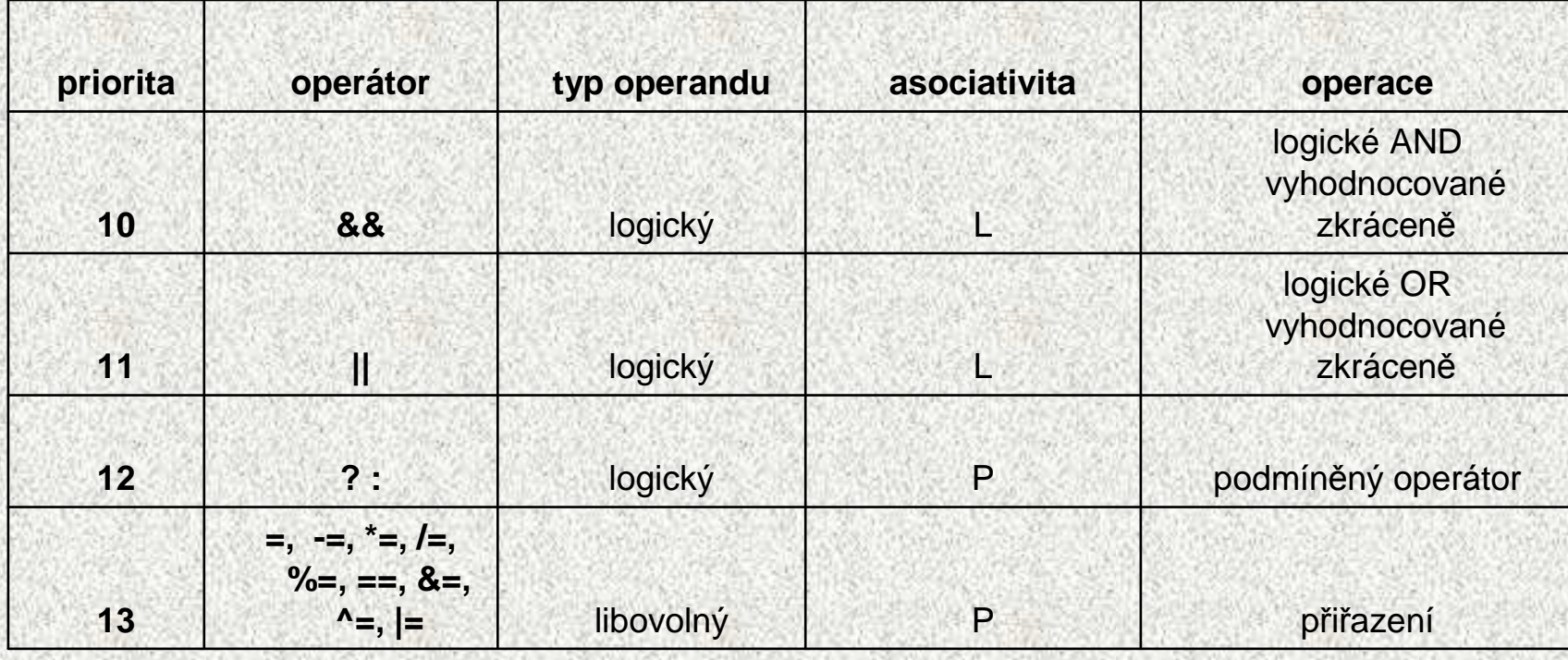

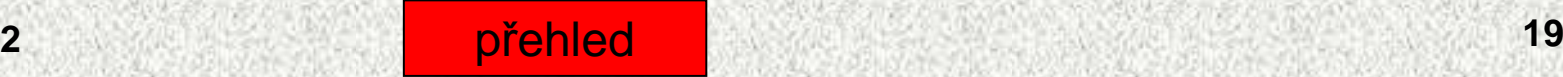

## Proměnné a přiřazení

• Proměnná je datový objekt, který je označen jménem a je v něm uložena hodnota nějakého typu, která se může měnit

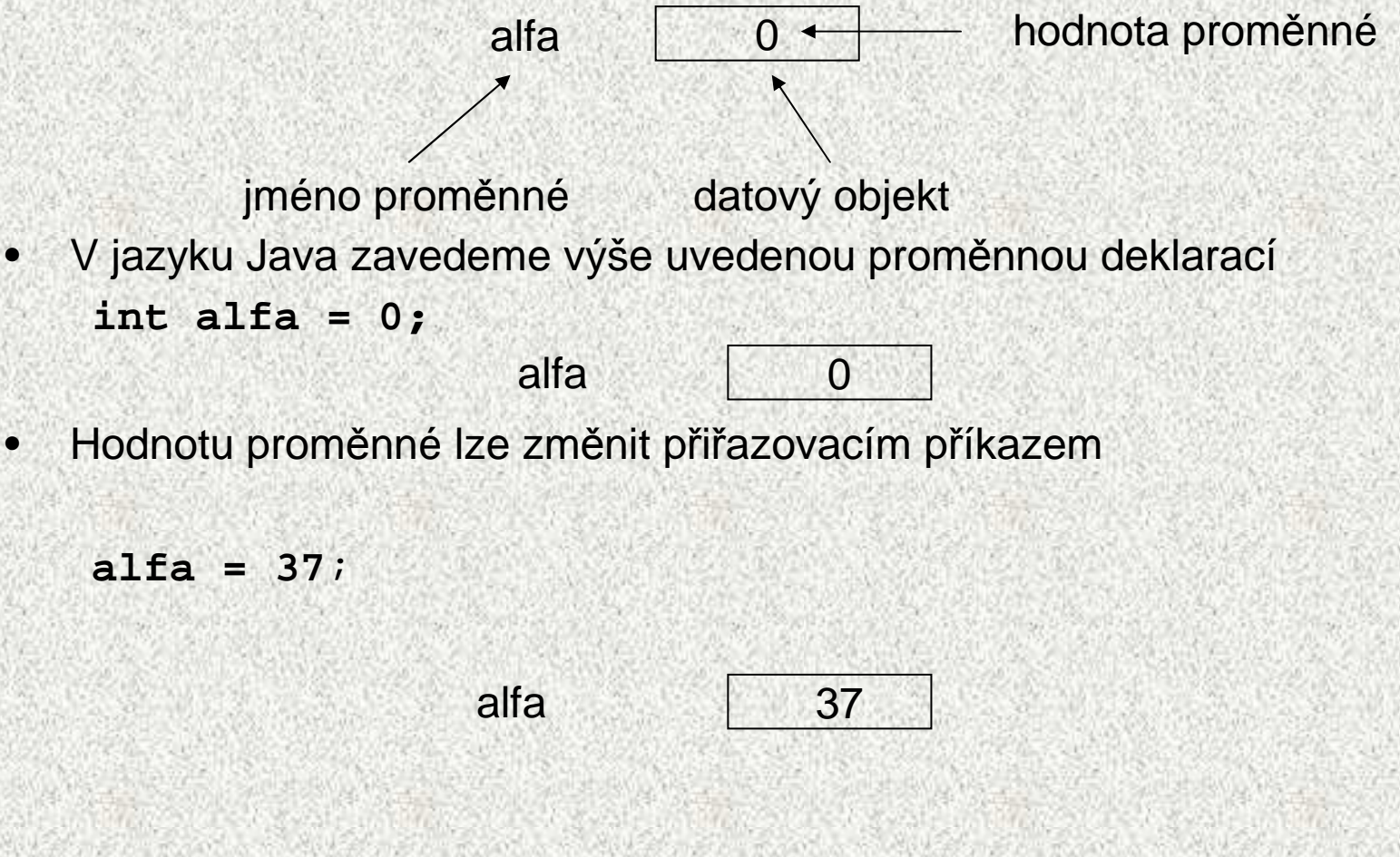

## Deklarace proměnných

- •každá proměnná má definovaný **typ**
- $\bullet$  Java zná 8 primitivních datových typů
	- ostatní typy jsou referenční objekty, pole, řetězce,..)

Příklad

int a;

•

- • definuje proměnnou typu int
	- lze do ní přiřadit pouze hodnoty typu int a hodnoty užší(tedy hodnoty, které se dají rozšířit na int, tedy byte, short a char
- lze s ní provádět operace definované pro int

Jak spolu souvisí typ int <sup>a</sup> typ "celá čísla"??

## Deklarace proměnných

Proměnné se zavádějí deklaracemi

- **int i; // deklarace prom**ě**nné <sup>i</sup>typu int double x; // deklarace prom**ě**nné <sup>x</sup>typu double**
- Proměnná deklarovaná uvnitř funkce (lokální proměnná) nemá deklarací definovanou hodnotu
- Použití proměnné s nedefinovanou hodnotou v jazyku Java je chyba při překladu

**int x, y;**

**x = y + 2;// chyba <sup>p</sup>**ř**i p**ř**ekladu, není známa hodnota y**

- Deklaraci proměnné lze doplnit o inicializaci proměnné: **int <sup>x</sup> = 10; // deklarovaná prom**ě**nná má hodnotu 10**
- Deklarací lze zavést několik proměnných stejného typu: **int x, z;**

## Deklarace proměnných

**int a, b = 10**;

- hodnota a není definována, hodnota b je 10
- **a = b;**
- a je 10, b je 10
- **b = 12 + 5;**
- a je 10, b je 17
- $a = a+3;$
- vezmi hodnotu z a (10), zvětši ji o 3 a výsledek ulož zpět do a, a je 13
- Pozor, bude vysvětleno:
- **<sup>y</sup> = x = x + 6;**

**// vyhodnotí se jako y = (x = (x + 6));**

#### Ukázka vývojového prostředí

toto je nejlepší ukázat v NetBeans .....

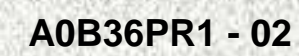